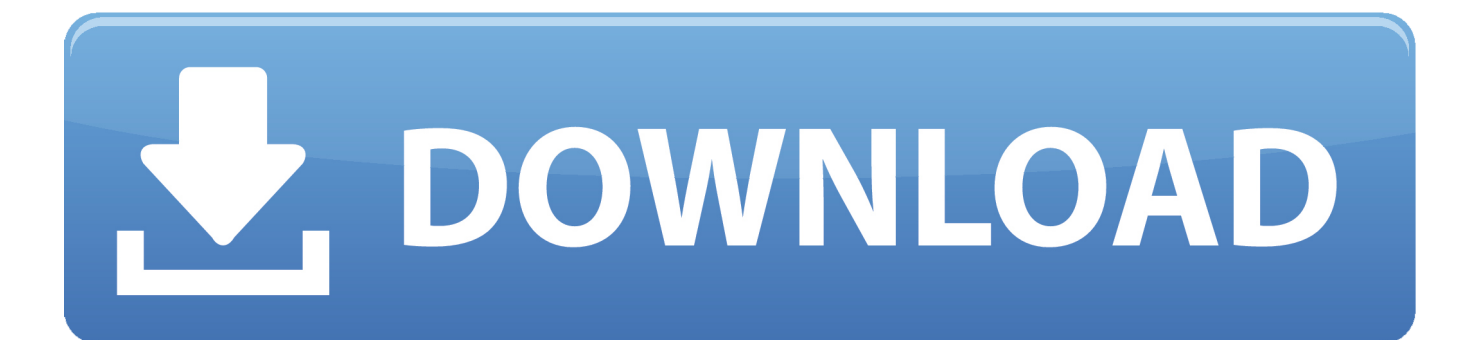

[The Selected Disc Image File Isn T Validl](http://picfs.com/1czvan)

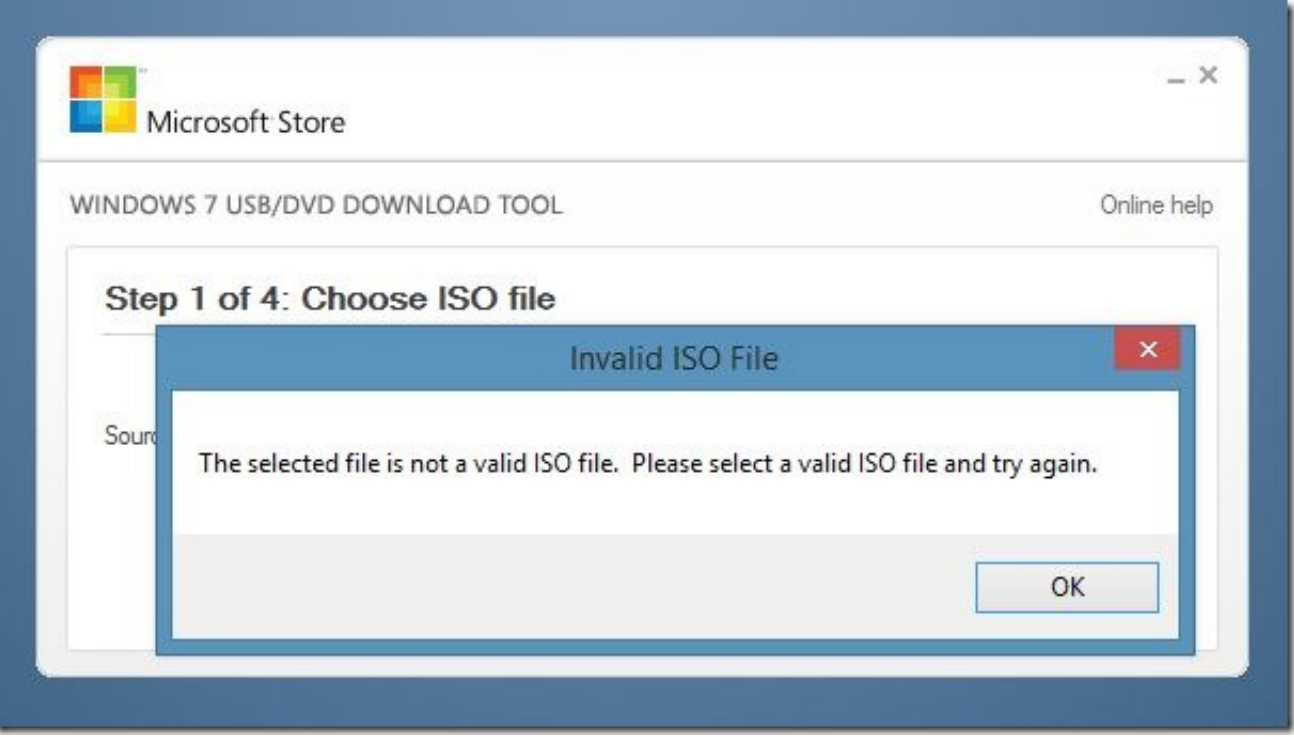

[The Selected Disc Image File Isn T Validl](http://picfs.com/1czvan)

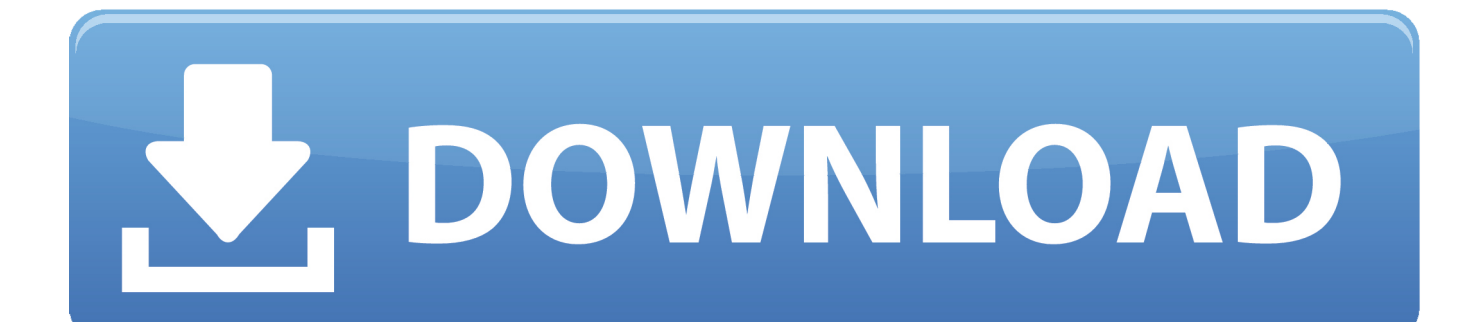

Burn an ISO or IMG file on a disc (DVD. Blu-Ray, etc), from Windows 10, using the Windows Disc Image Burner. How to use isoburn to burn ISO .... Please select a valid ISO file and try again" error while using ... Windows OS from a USB drive instead of a traditional DVD disc. ... Selected File isn't ISO ... Step 2: Launch ImgBurn, click Create image file from files/folder.. The selected disc image file isn't valid. Please advise on what to do. I am not using any third-party disc burning software since such a software is .... The Selected Disc Image File Isn T Valid. 0 Reads 0 Votes 1 Part Story. vatepdewcmust By vatepdewcmust Ongoing - Updated 21 minutes ago. Embed Story .... ISO files are a common disk image distribution format. ... to encrypt collections of files, the best approach to encrypt a file isn't always obvious.. Check that your disc download matches the hashsum from Canonical for the download as well. Your download may have been corrupted or dropped packets in-flight. You would not want to start from a bad image.. Nov 01, 2011 I have downloaded the official tool mentioned in the article ('Windows 7 USB DVD Download Tool') and I have then used ImgBurn 2.5.6.0 to create .... WNR2000v4 N300 Firmware Update Problem- "The Selected disc image file isn't valid". Per screen shot below, I am unable to burn the disc image.. These disc image files can have many formats and file extensions, the. For a simple program or video recording, it isn't really worth the time to . 13 Mar 2013.. TELECHARGER THE SELECTED DISC IMAGE FILE ISN T VALID - Record Left utilisateur Daisida Merci bon pour vous, pourrait installer sans problemes .... ... right clicked, when the Windows Disk Image Burner dialog opened I picked burn. Where I was notified that "The selected image isn't valid.. ... get is "The selected disk image isn't valid". I have tried re downloading and re extracting to no avail. I have also attempted to burn the file with .... The selected disc image file isn't valid. I can mount the image file on Mac OS X 10.2. How do I burn this image on Windows 10? I don't have a .... Step 2: Launch Img Burn, click Create image file from files/folder. Drag and drop the ISO file to Img Burn window to add it to the source list. The .... When I click Burn, I get the following message "the selected disk image file isnt valid". Earlier on the same day, I have successfully created other .... Tried with Power iso software but free version cant convert a file bigger than 300Mb. Excuse my poor english. Tried with Img Burn to convert- .... This tutorial will show you how to use the built-in Windows Disc Image Burning Tool to burn a ISO or IMG disc image file to a CD/DVD in .... Windows OS from a USB drive instead of a traditional DVD disc.. Selected File isn't ISO. Step 2: Launch ImgBurn, click Create image file from files/folder. An ISO .... ... file, which when I unzip, gives me a .img file called "Bootable\_Noemulation", ... to a DVD, I get an error which reads "The Selected Disc Image File Isn't Valid".. ... the windows disc image burner to copy a 47.9 kb file onto a blank cd, I received a message that said the selected disc image file isn't valid. c36ade0fd8

[nikki hoopz alexander xxx porn video uncensored](http://nighghetheadca.over-blog.com/2020/04/nikki-hoopz-alexander-xxx-porn-video-uncensored.html) [ProPresenter 5 Windows Crack.rar](http://maihotcirc.yolasite.com/resources/ProPresenter-5-Windows-Crackrar.pdf) [Motion FX 2008 Herunterladen Aktivierungscode 64 Bits](http://gofarazip.over-blog.com/2020/04/Motion-FX-2008-Herunterladen-Aktivierungscode-64-Bits.html) [Obd2spy Keygenl](http://ciaximana.mystrikingly.com/blog/obd2spy-keygenl) [Download Fifa 15 Pc Full Version Utorrent Moviel](http://sascurustvogt.over-blog.com/2020/04/Download-Fifa-15-Pc-Full-Version-Utorrent-Moviel.html) [desi hot sex dounload.com](http://monvadi.yolasite.com/resources/desi-hot-sex-dounloadcom.pdf) [Locations You Can Go While Dating In Riverside](http://rinanurra.over-blog.com/2020/04/Locations-You-Can-Go-While-Dating-In-Riverside.html) [New movies download 2018 hollywood in hindi](http://vicsobemort.over-blog.com/2020/04/New-movies-download-2018-hollywood-in-hindi.html) [better than easy nick alexander](https://www.goodreads.com/topic/show/21372249-better-than-easy-nick-alexander) [Xforce Keygen Civil 3D 2005 64 Bit Free Download](http://gunnekospa.mystrikingly.com/blog/xforce-keygen-civil-3d-2005-64-bit-free-download)